#### UART Adapter (Mini-Project)

#### UCB EECS150 Fall 2010 Lab Lecture #5

## Agenda

- The entire CS150 CAD flow
- A new debugging tool (ChipScope)
- Lab 5 is to be done in pairs

Questions?

- Lab 5 overview
- Design reviews

#### Where we are and why

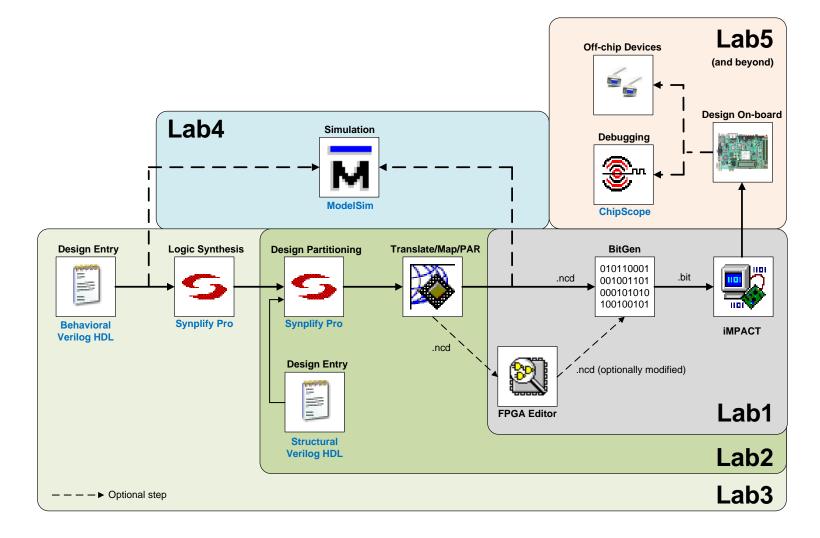

# New tool : ChipScope

- In-System Debugger
  - "ModelSim in hardware"
  - But has many limitations
- Samples signals on clock edge
- Shows only a few cycles
- Trigger-based

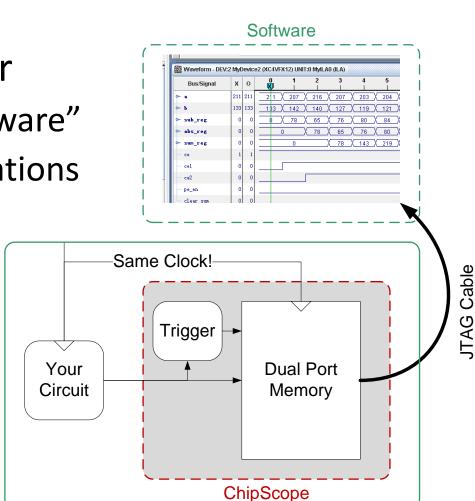

FPGA

(1)

# ChipScope

- Is not "Magic"
  - Uses block memories on the FPGA to save the value of a signal. Saves several cycles after triggered (a pre-determined input pattern occurs)
  - Software reads and displays the saved trace
- Know its limitations!
  - Expensive Chi
  - Can affect timing
  - Gives limited visibility

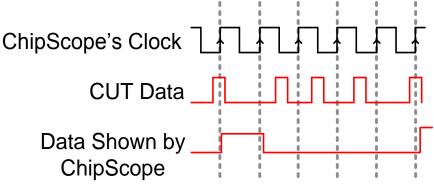

# ChipScope

Compared to ModelSim:

- ModelSim
  - High visibility (shows any, or every signal in the design).
  - Quick turnaround for debugging
  - **Only a simulation** (not guaranteed to work in hardware)
  - Will not show all bugs
- ChipScope
  - Shows values observed in hardware (the real deal)
  - **<u>Samples</u>** the data using a clock
  - Requires a complete tool cycle for debugging
  - Low visibility (shows only a small number of signals)

#### USE BOTH!

# New Policy (Lab 5 and Project)

- You get two weeks for this lab.
  - A design document must be shown 1 week before check-off in your lab section.
  - Design review will be on the week of the 28<sup>th</sup>.
  - Both partners must be present.
  - Be prepared to defend your design
  - This is a part of your grade
  - Stay tuned (detail in a few slides)
- Pick a partner for Lab 5!

#### Lab 5 is a Partner Lab!

- Find someone to work with!
- Newsgroup can be used for match-making
- Can pick a different partner for the project

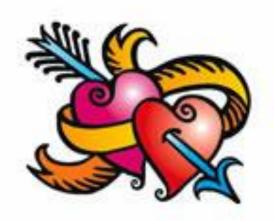

## Questions?

- CS150 CAD Toolflow
- ChipScope, ModelSim
- Partnerships for Lab 5, Project

• Anything else?

# Lab 5 (Mini-Project)

(1)

Small part of the project

UART interface and a little something to test it

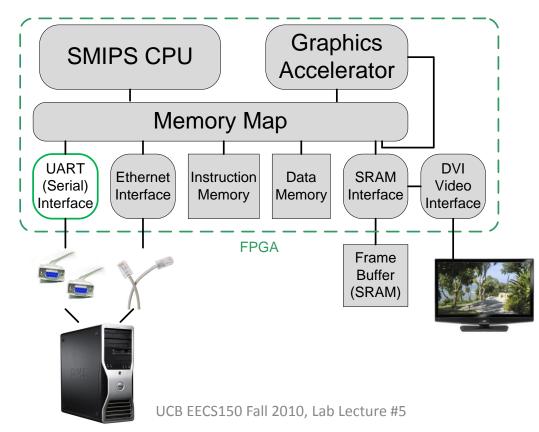

# Lab 5 (Mini-Project)

- Use the entire toolflow
   Labs 1-4 taught you how
- Learn to use a handshake
- Build a state machine to mimic a CPU

   To test the UART Interface
- We give you a UART module
   Understand it intimately
- Practice creating design documents

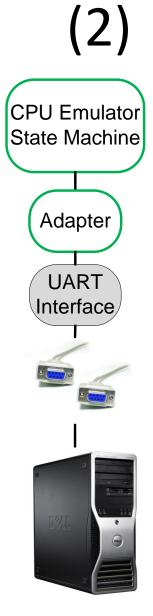

## Lab 5 (Mini-Project)

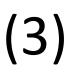

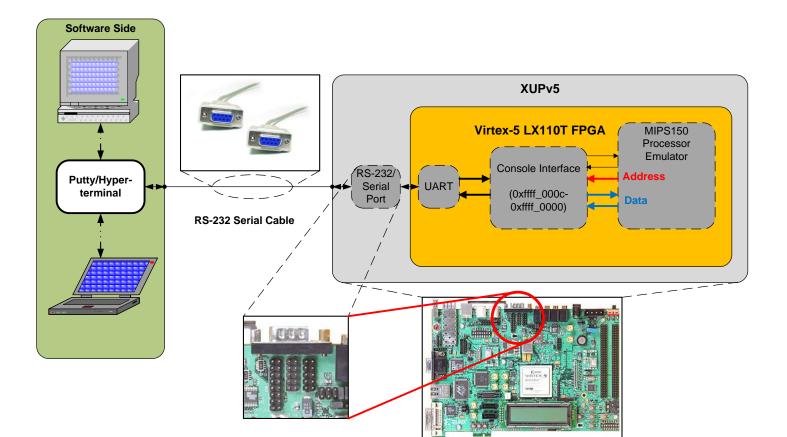

#### Ready-Valid Handshake

- Synchronous flow control
  - Synchronizes the flow of data (within one clock domain)
- Creates a stream abstraction

Other handshakes exist

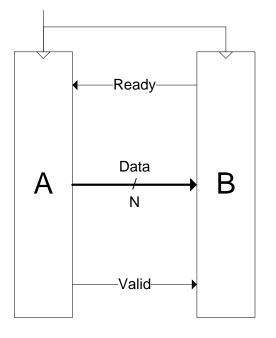

(1)

#### Ready-Valid Handshake

- A transfer from A to B occurs when:
  - A positive edge of the clock arrives
  - and B is asserting Ready
  - and A is asserting Valid
- No sequence requirements
- Upon a transfer:
  - B may look at the Data (save, etc.)
  - A must either:
    - de-assert valid
    - Expose the next Datum

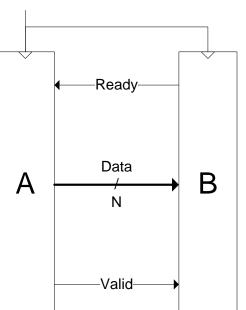

2)

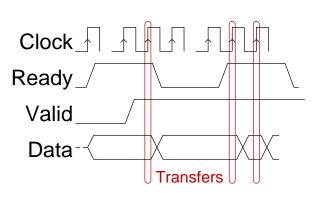

#### Procedure

- 1) Read the specification
- 2) DO NOT WRITE ANY VERILOG YET!
- 3) Draw a *very* high-level block diagram (be neat and name everything)
- 4) Expand blocks into new diagrams until you understand all details.
- 5) Find design flaws and repeat steps 1-4.
- 6) Think of ways to verify (test) the design.
- 7) Show your design to the TAs. Be prepared to defend it.
- 8) Now implement and verify the design

## **Design Documents**

- This will take some time
  - Detailed enough for someone else to implement
  - Show structure and function (no screenshots)
  - Use hierarchy and omit detail (no mess o' wires)
  - Xfig, OmniGraffle, Visio, etc. (no MSPaint please)
  - Document all optimizations and hacks thoroughly
- A good design document will make implementation and debugging easy
  - Else you will pull an all-nighter.

## **Design Documents**

• Graded out of 3 points:

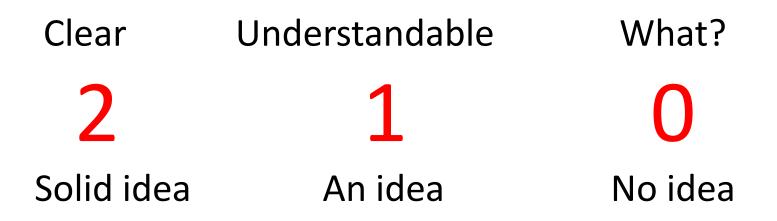

Past CS150 designs deserve a 1. Many commercial datasheets deserve a 0.

## **Acknowledgements & Contributors**

Slides developed by Ilia Lebedev & John Wawrzynek (2/2010).

This work is based in part on slides by: Ilia Lebedev, Chris Fletcher (2008-2009) Greg Gibeling (2003-2005)

This work has been used by the following courses:

- UC Berkeley CS150 (Fall 2010): Components and Design Techniques for Digital Systems